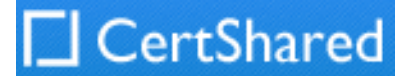

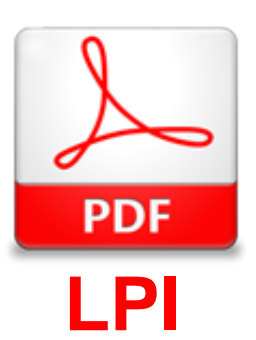

# **Exam Questions 102-500**

LPIC-1 Exam 102 - Part 2 of 2 - version 5.0

#### **NEW QUESTION 1**

- (Exam Topic 1) What output will the following command produce? seq 1 5 20

A. 161116

- B. 151015
- C. 1234
- D. 2345
- E. 5101520

#### **Answer:** A

#### **NEW QUESTION 2**

- (Exam Topic 1)

Which of the following files, when existing, affect the behavior of the Bash shell? (Choose TWO correct answers.)

- A. ~/.bashconf
- B. ~/.bashrc
- C. ~/.bashdefaults
- D. ~/.bash\_etc
- E. ~/.bash\_profile

#### **Answer:** BE

#### **NEW QUESTION 3**

- (Exam Topic 2) On a system running the KDE Display Manager, when is the /etc/kde4/kdm/Xreset script automatically executed?

A. When KDM starts

- B. When a user's X session exits
- C. When KDM crashes
- D. When X is restarted
- E. When X crashes

#### **Answer:** B

## **NEW QUESTION 4**

- (Exam Topic 2) Which file used by XDM specifies the default wallpaper?

A. /etc/X11/xdm/Xsetup B. /etc/X11/xdm.conf C. /etc/X11/xdm/Defaults D. /etc/X11/defaults.conf

#### **Answer:** A

### **NEW QUESTION 5**

- (Exam Topic 3)

Which file specifies the user accounts that can NOT submit jobs via at or batch? (Provide the full path and filename)

A. Mastered B. Not Mastered

**Answer:** A

**Explanation:**  /etc/at.deny

#### **NEW QUESTION 6**

#### - (Exam Topic 3)

On a system using shadowed passwords, the most correct permissions for /etc/passwd are \_\_\_\_\_ and the most correct permissions for /etc/shadow are \_\_\_\_.

A. -rw-r-----, -r-------- B. -rw-r--r--, -r--r--r--

C. -rw-r--r--, -r--------

D. -rw-r--rw-, -r-----r--

E. -rw-------, -r--------

**Answer:** C

#### **NEW QUESTION 7**

- (Exam Topic 3)

Of the ways listed, which is the best way to temporarily suspend a single user's ability to interactively login?

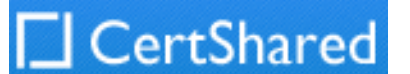

- A. Add the user name to /etc/nologin.
- B. Change the user's password.
- C. Change the user name in /etc/passwd.
- D. Use change to expire the user account.
- E. Place the command logout in the user's profile.

#### **Answer:** D

#### **NEW QUESTION 8**

- (Exam Topic 3)

The \_\_\_\_\_\_ command is used to add a group to the system.

A. Mastered

B. Not Mastered

#### **Answer:** A

**Explanation:**  groupadd, /usr/sbin/groupadd

#### **NEW QUESTION 9**

- (Exam Topic 3)

Which commands can you use to change a user's account aging information? (Choose THREE correct answers.)

A. usermod

- B. passwd
- C. chattr
- D. chage
- E. chsh

**Answer:** ABD

#### **NEW QUESTION 10**

- (Exam Topic 3) What is NOT contained in the locale setting of the operating system?

A. currency symbol

- B. language
- C. timezone
- D. thousands separator

**Answer:** C

### **NEW QUESTION 11**

- (Exam Topic 4)

Which of the following is observed and corrected by a NTP client?

- A. The skew in time between the system clock and the hardware clock.
- B. The skew in time between the system clock and the reference clock.
- C. Changes in the time zone of the current computer's location.
- D. Adjustments needed to support Daylight Saving Time.

**Answer:** B

#### **NEW QUESTION 12**

- (Exam Topic 4)

Which of the following tasks can be accomplished using the command date? (Choose TWO correct answers.)

A. Synchronize the hardware and system clocks.

B. Output date and time in different formats.

C. Set the system clock.

D. Set the hardware clock.

E. Update the time via NTP.

**Answer:** BC

#### **NEW QUESTION 13**

- (Exam Topic 4)

To exclude all log messages of a given logging facility, you should use a logging priority of \_\_\_\_\_\_.

A. Mastered

B. Not Mastered

**Answer:** A

**Explanation:** 

- (Exam Topic 4) What is true regarding the file ~/.forward?

none

#### **NEW QUESTION 14**

A. As it is owned by the MTA and not writable by the user, it must be edited using the editaliases command.

B. After editing ~/.forward the user must run newaliases to make the mail server aware of the changes.

C. Using ~/.forward, root may configure any email address whereas all other users may configure only their own addresses.

D. When configured correctly, ~/.forward can be used to forward each incoming mail to more than one other recipient.

#### **Answer:** D

#### **NEW QUESTION 15**

#### - (Exam Topic 5)

#### Given the following routing table:

Kernel IP routing table

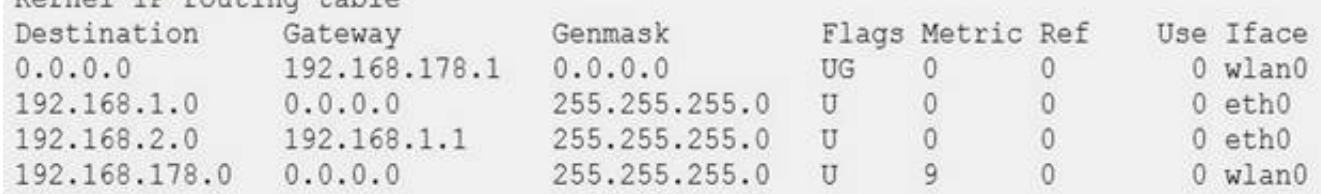

How would an outgoing packet to the destination 192.168.2.150 be handled?

A. It would be passed to the default router 192.168.178.1 on wlan0.

B. It would be directly transmitted on the device eth0.

C. It would be passed to the default router 255.255.255.0 on eth0.

D. It would be directly transmitted on the device wlan0.

E. It would be passed to the router 192.168.1.1 on eth0.

**Answer:** E

#### **NEW QUESTION 16**

- (Exam Topic 5)

Which of the following is true about IPv6?

A. With IPv6, the TCP port numbers of most services have changed.

B. IPv6 no longer supports broadcast addresses.

C. IPv4 addresses can be used without any change with IPv6.

D. IPv6 no longer supports multicast addresses.

E. For IPv6, UDP and TCP have been replaced by the Rapid Transmission Protocol RTP.

#### **Answer:** B

#### **NEW QUESTION 17**

- (Exam Topic 5)

Which command is used to set the hostname of the local system? (Specify ONLY the command without any path or parameters.)

A. Mastered

B. Not Mastered

**Answer:** A

**Explanation:** 

hostname

### **NEW QUESTION 18**

- (Exam Topic 5)

What is true regarding TCP port 23?

A. Port 23 is the well known port for the telnet service which is a plain text protocol that should no longer be used.

B. Port 23 is the well known port for the SSH service which provides secure logins.

C. Port 23 is the well known port for the rlogin service which is SSL secured by default.

D. Port 23 is the well known port for the system login services which are encrypted when the user runs the starttls command in his login shell.

**Answer:** A

#### **NEW QUESTION 19**

- (Exam Topic 5)

Which port is the default server port for the HTTPS protocol? (Specify the port number using digits.)

A. Mastered

B. Not Mastered

**Answer:** A

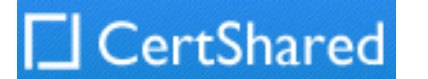

#### **Explanation:**

443

## **NEW QUESTION 20**

- (Exam Topic 6)

What argument to the -type option of find will match files that are symbolic links? (Specify only the argument and no other options or words.)

A. Mastered

B. Not Mastered

**Answer:** A

#### **Explanation:**

l

**NEW QUESTION 21**

......

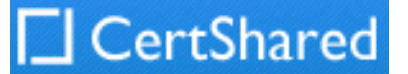

# **Thank You for Trying Our Product**

# **We offer two products:**

- 1st We have Practice Tests Software with Actual Exam Questions
- 2nd Questons and Answers in PDF Format

# **102-500 Practice Exam Features:**

100% Actual & Verified — Instant Download, Please Click [Order The 102-500 Practice Test Here](https://www.certshared.com/exam/102-500/)

- \* 102-500 Questions and Answers Updated Frequently
- \* 102-500 Practice Questions Verified by Expert Senior Certified Staff
- \* 102-500 Most Realistic Questions that Guarantee you a Pass on Your FirstTry
- \* 102-500 Practice Test Questions in Multiple Choice Formats and Updatesfor 1 Year